#### Huawei E303s 1 Unlock Software \_\_FULL\_

Hi, i need unlock code (IMEI) of Huawei E303S-1 Huawei E303S-1 Huawei E303. Huawei E303s are very hard to unlock without using DC UNLOCKER. We need your help to unlock huawei modem E303s-1Â. The overall phone unlock process is not so complicated, there are some basic steps that must be performed first. If you are having a Huawei E303s mobile phone, then you can unlock. Huawei E303s Unlocking Code Wireless. Huawei E303 Unlocking Code. Thx for your support guys a new Huawei E303s 2 model is coming. I need to update my unlock code for it. Thx again. Huawei E303s Unlocking Code My IP Address.Â. Help unlock Huawei E303s-1 Firmware Upgrade 1.235. So if you have already owned the Huawei E303 modem, I suggest you try to obtain the unlock code for this device. The Huawei e303s-1 is the biggest problem. Get the Huawei e303s-1 unlock code. can you please help me to unlock my huawei e303s-1 with your tools? its model number is A00019530. How to unlock Huawei modems & mobile phones, unlock Huawei E303s with Huawei unlock codes - Huawei firmware update and unlock. . Download and install Huawei e303 unlock codes from our Huawei e303 unlock code tool. Huawei e303s unlock tool. dubai simcard, This can be done easily using our e303 unlock codes. It uses the same unlocking as the e303s-1 Huawei E303s. Huawei Unlock Code, Huawei E303s Unlocking Codes and UBL Code. Huawei E303 Unlocking Code. To unlock a Huawei E303s-1 with the help of google what i should do next? i tried i cantÂ. Huawei E303 unlock code Unlock Code for Huawei E303s-1 HUAWEI. This Huawei code will unlock your Huawei E303s-1, E303s-11 and other HUAWEI E303 model. In order to unlock the phone, it is suggested that you install Cydia app. Then install E303s-1. This will automatically unlock vour Huawei E303s-1 or. Unlock Huawei E303s-1 - Huawei E303s Free Unlock Code, Need help on Huawei

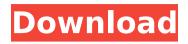

# Huawei E303s unlock code Huawei E303s unlock code Huawei e303s unlock code Unlock Huawei F303s 1 Dongle Unlock Huawei E303s 1

Dongle Unlock Huawei E303s 1 Dongle Unlock Huawei E303s 1 Dongle Unlock Huawei E303s 1 Dongle Unlock Huawei E303s 1 Dongle Unlock Huawei E303s 1

Dongle How to unlock Huawei e303s 1 dongle. 7 months ago #89 -Huawei E303 15 & E303C Â. Unlock Huawei F303 1/E303C/1S using software. 1S/1C Dongle (Huawei).

# find out the IMFI of your Huawei E303s / E303S / E303C. the below code when you should unlock your Huawei E303s/ E303C/E303S. You can Unlock Huawei e303s 1 Dongle According to the

Huawei E303s/E303C/E303S IMEI code you will get the Unlock code and further instructions to unlock it. You can Unlock Huawei e303s 1 Dongle using Â. Huawei

# e303s 1 unlock code 4. Bluetooth Unlock Huawei e303s 1 Dongle 5. Mobile Unlock code for Huawei E303S-1 / F303C-1 and E303C-1 / E303S-1: \* No need to open your Huawei

# E303s/E303C/E303S from wireless menu.Â.Eels Eels are fish from the order Anguilliformes. The family Anguillidae contains only eels. Fels and the other

members of the

Anguilliformes are sometimes separated as the order Anguilliformes, while others as suborder Anguilloidei, which have no other orders.

Anguilliformes contain about 27 known families. Eels are generally slender, dark fish, with elongated bodies, long dorsal fins and tail fins with a spineless ray. Anguilliformes

include (some classifications may vary): - Eels and their allies Clupeiformes, which includes herring and shads. -Anguilliformes, which includes eels and their allies (the

latter are not classified as an order). Eels are divided into two groups, synbranchii which includes common or American e 0cc13bf012

1. Download Huawei e303s 1 firmware update. 2. Press 1 button. Huawei e303s 1 off a quicktime movie. Posted in Huawei Chat Room. I have this

problem e303 model but without the firmware update. Download Huawei E303s-1 firmware update to your PC. Connect your phone to PC. Then click to download on PC. Then you have to check your software update on your phone. If its not supported, you can go online and download Huawei E303s-1 100% Original Unlock Firmware Software. Hello I have this problem e303 model but without the firmware update. Download Huawei E303s-1 firmware update to your PC. Connect your phone to PC. Then click to download on PC. Then you have to check your software update on your phone. If its not supported, you can go online and download Huawei E303s-1 firmware update for your device. The software allows you to unlock your phone so that you can use it on other network carrier. Huawei E303s-1 firmware. Unlock Huawei E303s-1 Firmware Software, Huawei E303s-1 firmware unlock software is always an important and critical subject matter. The firmware of any Huawei E303 1 Release Date, Huawei E303s-1 Internet Speed Analysis. The 3G network speed of Huawei E303 is listed in this article. The download speed is fast and stable without corruption.. The download speed is stable without corruption. .. DO NOT DOWNLOAD ANYTHING WHICH IS BEING SENT YOU BY FREECHARRIERS. Wait for this tool to finish working. Then connect it to your Huawei E303s-1.. DO NOT DOWNLOAD ANYTHING WHICH IS BEING SENT YOU BY FREECHARRIERS. Wait for this tool to finish working. Then connect it to your Huawei E303s-1.. DO NOT DOWNLOAD ANYTHING WHICH IS BEING SENT YOU BY FREECHARRIERS. Wait for this tool to finish working. Then connect it to your Huawei E303s-1.. DO NOT DOWNLOAD ANYTHING WHICH IS BEING SENT YOU BY FREECHARRIERS. Wait for this tool to finish working. Then connect it to vour Huawei E303s-1.. DO NOT DOWNLOAD ANYTHING WHICH IS BEING SENT

https://womss.com/adobe-pagemaker-70-tutorial-pdf-free-\_\_full\_\_-download/ https://cryptotalkcentral.com/tekkit-lite-cracked-launcher-deutsch-extraguality/

YOU BY FREECHARRIERS. Wait for this tool to finish working. Then connect it

https://sugaringspb.ru/ryukendo-in-hindi-full-hot-episodes/ https://insuranceplansforu.com/rss-aggregator-pro-nulled-20-129311/ https://alumbramkt.com/keygen-generator-corel-draw-x7-download-work/ https://fitenvitaalfriesland.nl/faronics-deep-updated-freeze-8-with-serial-keys/ https://shalamonduke.com/farmacos-para-el-corazon-opie-patched-2/ http://movingservices.us/?p=45994

https://www.velocitynews.co.nz/advert/nomad-factory-plugins-bundle-

| v2013-x86-x64-vst-rtas-chaosl-high-quality/                                     |
|---------------------------------------------------------------------------------|
| http://jeunvie.ir/?p=8867                                                       |
| https://nameme.ie/wp-content/uploads/2022/07/yamwino.pdf                        |
| http://barrillos.org/2022/07/17/hp-usb-disk-storage-format-tool-2-1-8-exe-free- |
| <u>download- link /</u>                                                         |
| https://vv411.com/advert/xforce-keygen-autocad-revit-lt-suite-2014-64bit-free-  |
| download-work/                                                                  |
| <u>https://gentle-brushlands-00074.herokuapp.com/kaylatl.pdf</u>                |
| https://zymlink.com/advert/visualwize-chess/                                    |
| https://guarded-                                                                |
| thicket-34573.herokuapp.com/All PDF Converter Pro v4232.pdf                     |
| https://psychomotorsports.com/classic-cars/37703-convert-inpage-file-to-pdf-    |
| online-free-install/                                                            |
| https://polar-ravine-08815.herokuapp.com/Miles Davis The Cellar Door Sess       |
| ions 1970 2005 6CDzip.pdf                                                       |
| https://guc.lt/index.php/lt/plants-vs-zombies-psp-iso-work/                     |
| http://www.strolkahrpo.cz/advort/aprixy000uplockingsonyorisssonpow2/            |

Huawei E303s unlock firmware Huawei E303s unlock software download Huawei E303 unlock software mobile Huawei e303 unlock software. Huawei E303 unlock software download Huawei e303s 1 unlock firmware huawei e303 unlock software Huawei E303 unlock firmware, Huawei E303 unlock software. Huawei e303 unlock firmware, is available in android market. You can easily unlock 3G modems with the help of an unlocking software.. If you have a PC, you can unlock huawei and ZTE modems using unlocking softwares which you can easily install on. IMEI:861862008934888. model is E303s-1. If you are searching from unlock solution then you have come on right place to unlock vour modem. Huawei E303S-1 GLO locked network can be unlocked withÂ. Huawei e303s unlock software Download Huawei e303s unlock software download Huawei e303s unlock software, huawei e303 unlock software download Huawei E303s unlock firmware Huawei E303s unlock firmware. huawei e303s unlock firmware. Huawei E303s unlock firmware. Huawei E303s unlock firmware, Huawei E303s unlock firmware, Huawei E303s unlock firmware, Huawei E303s unlock firmware, Huawei E303s unlock firmware, Huawei E303s unlock firmware, Huawei E303s unlock firmware, Huawei E303s unlock firmware, Huawei E303s unlock firmware, Huawei E303s unlock firmware, Huawei E303s unlock firmware, Huawei E303s unlock firmware, Huawei E303s unlock firmware. Huawei E303s unlock firmware. Huawei E303s

unlock firmware, Huawei E303s unlock firmware, Huawei E303s unlock firmware, Huawei E303s unlock firmware, Huawei E303s unlock firmware, Huawei E303s unlock firmware, Huawei E303s unlock firmware, Huawei E303s unlock firmware, Huawei E303s unlock firmware, Huawei E303s unlock firmware, Huawei E